The **XCONTROL** callback functions are user-supplied functions which are identified to the Control Panel in the **CPXINFO** structure returned by the **cpx\_init()** function which is also described in this section. When creating a Form CPX, the only callback function that is utilized is **cpx\_call()**. The remaining functions are used only when creating Event CPX's. The **XCONTROL** callback functions are:

- **cpx\_button()**
- **cpx\_call()**
- **cpx\_close()**
- **cpx\_draw()**
- **cpx\_hook()**
- **cpx\_init()**
- **cpx\_key()**
- $\text{cpx\_m1}()$
- **cpx\_m2()**
- **cpx\_timer()**
- **cpx\_wmove()**

### **cpx\_button()**

**VOID (\*cpx\_button)(** *mrets***,** *nclicks***,** *event* **) MRETS \****mrets***; WORD** *nclicks***; WORD \****event***;**

**cpx\_button()** is called in an Event CPX when a **MU\_BUTTON** event has occurred. **PARAMETERS** *mrets* points to a structure containing the mouse event which triggered the function as follows: typedef struct { WORD x; /\* X position of mouse \*/ WORD y; /\* Y position of mouse \*/ WORD buttons; /\* Mask of buttons depressed \*/ WORD kstate; /\* Keyboard shift state \*/ } MRETS; *nclicks* specifies the number of clicks processed. If this event should terminate the CPX, the function should place a 1 in the **WORD** pointed to by *event*. **BINDING** cpxinfo.cpx\_button = cpx\_button; return ( &cpxinfo ); **COMMENTS** This function will only be called if **Set\_Evnt\_Mask()** is called with **MU\_BUTTON** specified as an event to wait for.

### **cpx\_call()**

#### **BOOLEAN (\*cpx\_call)(** *work* **) GRECT \****work***;**

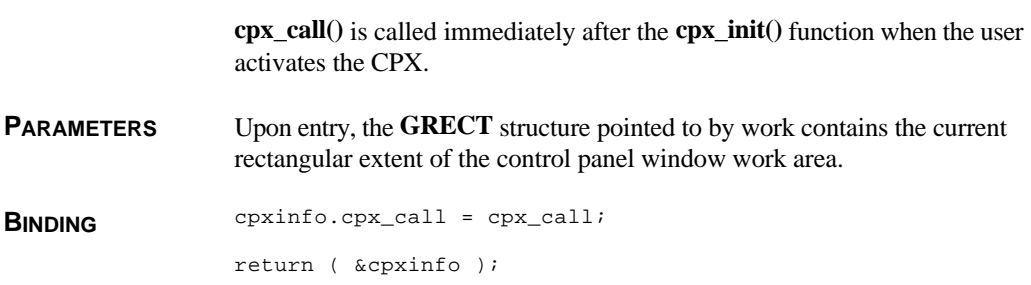

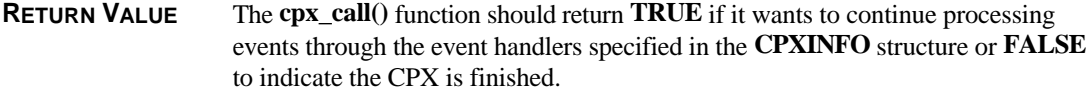

**COMMENTS** When exiting the **cpx\_call**() function, the CPX must deallocate any allocated memory and close any **VDI** workstations opened.

# **cpx\_close()**

#### **VOID (\*cpx\_close)(** *flag* **) BOOLEAN** *flag***;**

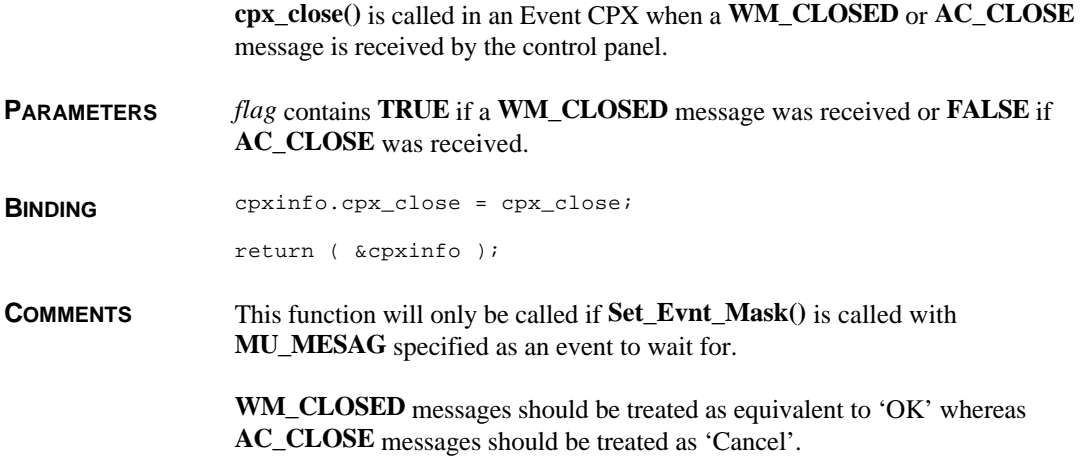

## **cpx\_draw()**

**VOID (\*cpx\_draw)(** *clip* **) GRECT \****clip***;**

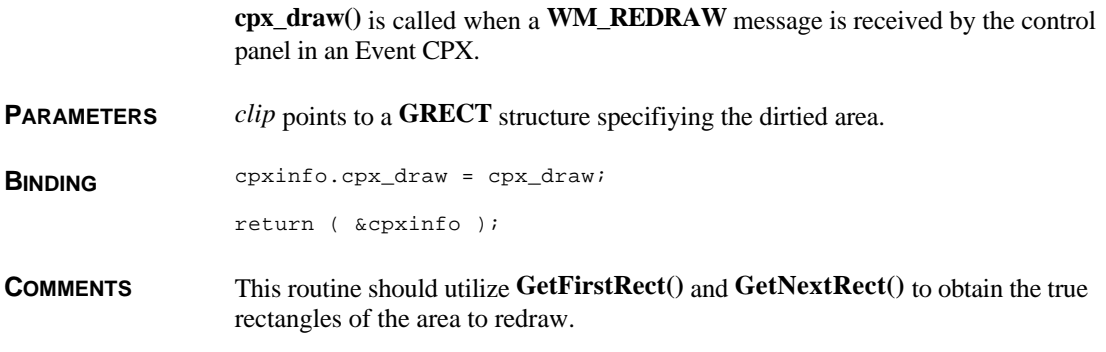

**cpx\_hook() BOOLEAN (\*cpx\_hook)(** *event***,** *msg***,** *mrets***,** *key***,** *nclicks* **) WORD** *event***; WORD \****msg***; WORD \****mrets***; WORD** *key***,** *nclicks***; cpx\_hook()** is called in an Event CPX immediately after the Control Panel's **evnt\_multi()** function returns before the message is processed. **PARAMETERS** All parameters share counterparts with the **evnt\_multi**() function. For a detailed explanation of the return values please consult the documentation for that function. *event* contains the event mask of one or more events that occurred. *msg* points to an array of eight **WORD**s containing the message buffer. *mrets* and *nclicks* point to the mouse event (if any) as described in **cpx\_button()**. *key* points to a **WORD** containing the keyboard scancode of the key pressed (if any). **BINDING** cpxinfo.cpx\_hook = cpx\_hook; return ( &cpxinfo ); **RETURN VALUE** The function should return **TRUE** to override default event handling or **FALSE** to continue processing the message.

This function will only be called if **Set\_Evnt\_Mask()** is called with

**MU\_MESAG** specified as an event to wait for.

## **cpx\_init()**

**CPXINFO (\*cpx\_init)(** *xcpb* **) XCPB \****xcpb***;**

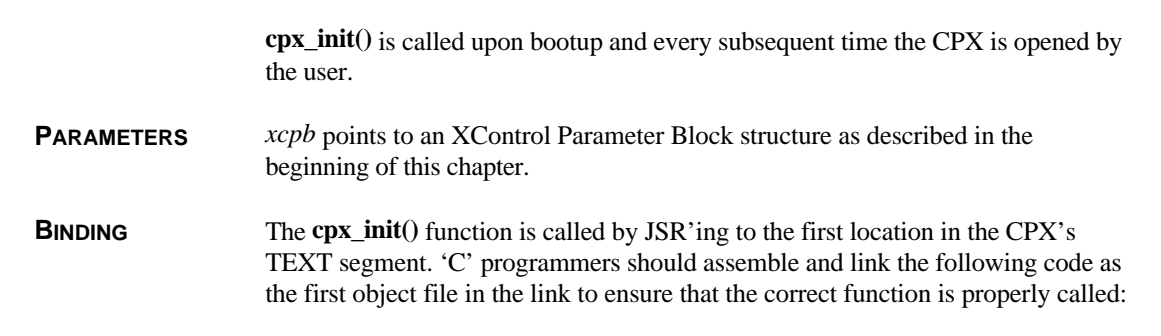

```
; Startup stub for CPX's without save area
        .xref _cpx_init
        .text
cpxstart:
        jmp _cpx_init
        .end
```
If the CPX has default data which is to be saved back into the CPX with the **CPX\_Save()** function, the following stub should be used (substitute the '.dc.w 1' statement with the appropriate amount of space required to store your data):

```
; Startup stub for CPX's with save area
        .xref _cpx_init
        .globl _save_vars
        .text
cpxstart:
        jmp _cpx_init
        .data
_save_vars:
        .dc.w 1
        .end
```
- **RETURN VALUE** The **cpx\_init()** function returns a pointer to its **CPXINFO** structure to allow the Control Panel to access its other routines. If it is a 'Set-Only' CPX, it should return **NULL**.
- **COMMENTS** A CPX can distunguish when a CPX is booting by checking the *xcpb->booting* structure member.

It is recommended that the CPX to create a copy of *xcpb* each time **cpx\_init()** is called for the other callback functions to utilize.

#### **cpx\_key()**

**VOID (\*cpx\_key)(** *kstate***,** *key***,** *event* **) WORD** *kstate***; WORD** *key***; WORD \****event***;**

**cpx\_key()** is called in an Event CPX when a **MU\_KEYBD** event has occurred.

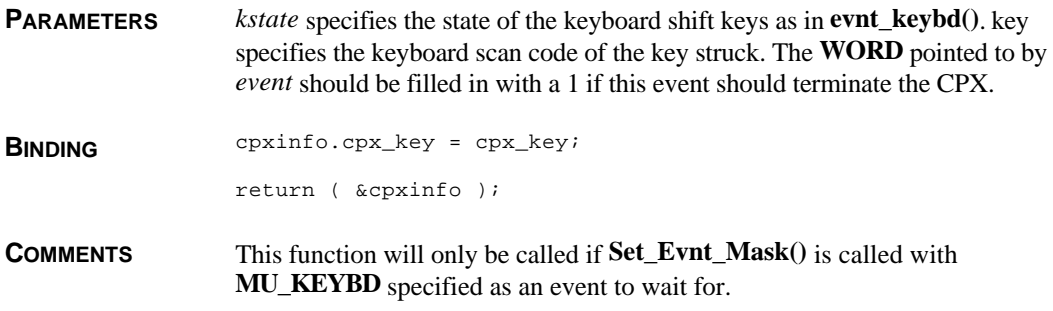

### **cpx\_m1()**

#### **VOID (\*cpx\_m1)(** *mrets***,** *event* **) MRETS \****mrets***; WORD** *event***;**

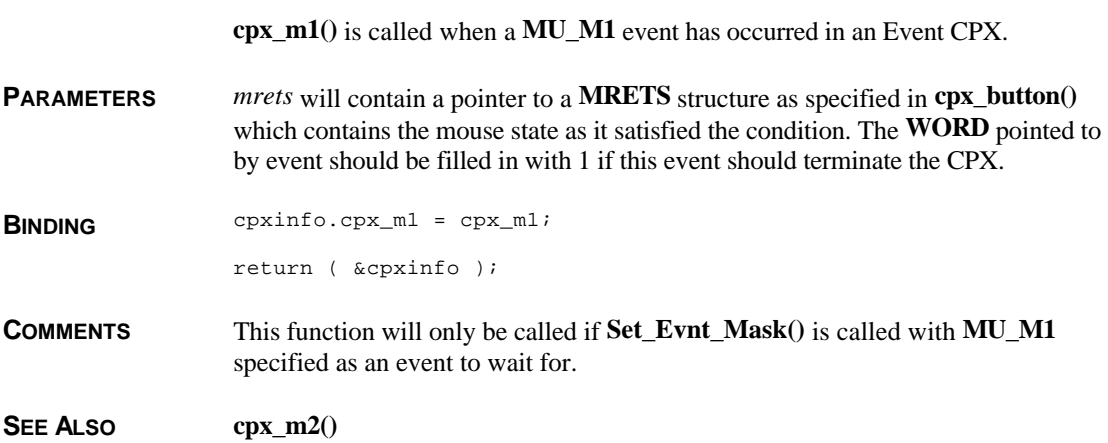

## **cpx\_m2()**

**VOID (\*cpx\_m2)(** *mrets***,** *event* **) MRETS \****mrets***; WORD** *event***;**

**cpx\_m2()** is called when a **MU\_M2** event has occurred in an Event CPX.

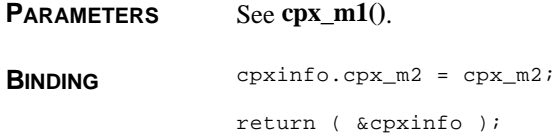

**COMMENTS** This function will only be called if **Set\_Evnt\_Mask()** is called with **MU\_M2** specified as an event to wait for.

SEE ALSO **cpx\_m1()** 

## **cpx\_timer()**

#### **VOID (\*cpx\_timer)(** *event* **) WORD \****event***;**

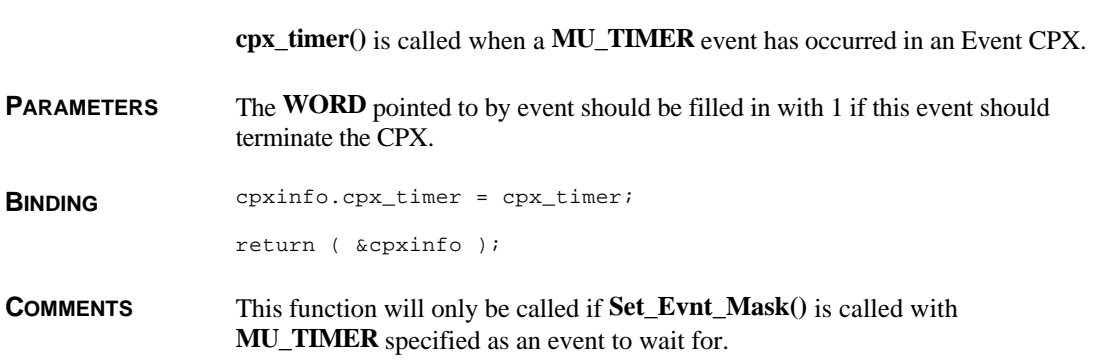

#### **cpx\_wmove()**

#### **VOID (\*cpx\_wmove)(** *work* **) GRECT \****work***;**

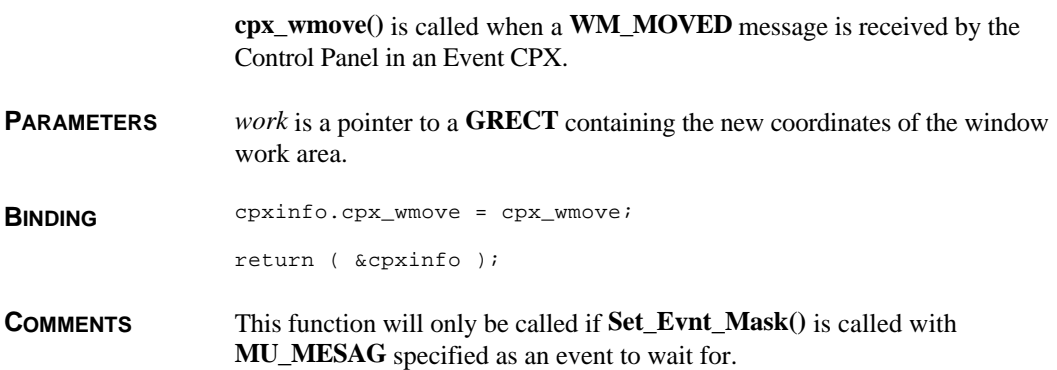

The **XCONTROL** utility functions are accessed via the **XCPB** (XControl Parameter Block) in the following format for users of 'C':

ret = (\*xcpb->Function)( param1, param2, ... )

These functions provide functions useful mostly to CPX's as well as functions that closely resemble **AES** functions better suited for CPX's. The **XCONTROL** Utility Functions are:

- **(\*xcpb->CPX\_Save)()**
- **(\*xcpb->Get\_Buffer)()**
- **(\*xcpb->getcookie)()**
- **(\*xcpb->GetFirstRect)()**
- **(\*xcpb->GetNextRect)()**
- **(\*xcpb->MFsave)()**
- $(*xcpb->Popup)()$
- $(*xcpb\rightarrow rsh\_fix()$
- **(\*xcpb->rsh\_obfix)()**
- **(\*xcpb->Set\_Evnt\_Mask)()**
- $(*xcpb->SI_arrow)()$
- $(*xcpb->SI_dragx()$
- **(\*xcpb->Sl\_dragy)()**
- **(\*xcpb->Sl\_size)()**
- **(\*xcpb->Sl\_x)()**
- $(*xcpb->SL_y)()$
- **(\*xcpb->Xform\_do)()**
- **(\*xcpb->XGen\_Alert)()**

# **(\*xcpb->CPX\_Save)()**

**BOOLEAN (\*xcpb->CPX\_Save)(** *ptr* **,** *num* **); VOIDP** *ptr***; LONG** *num***;**

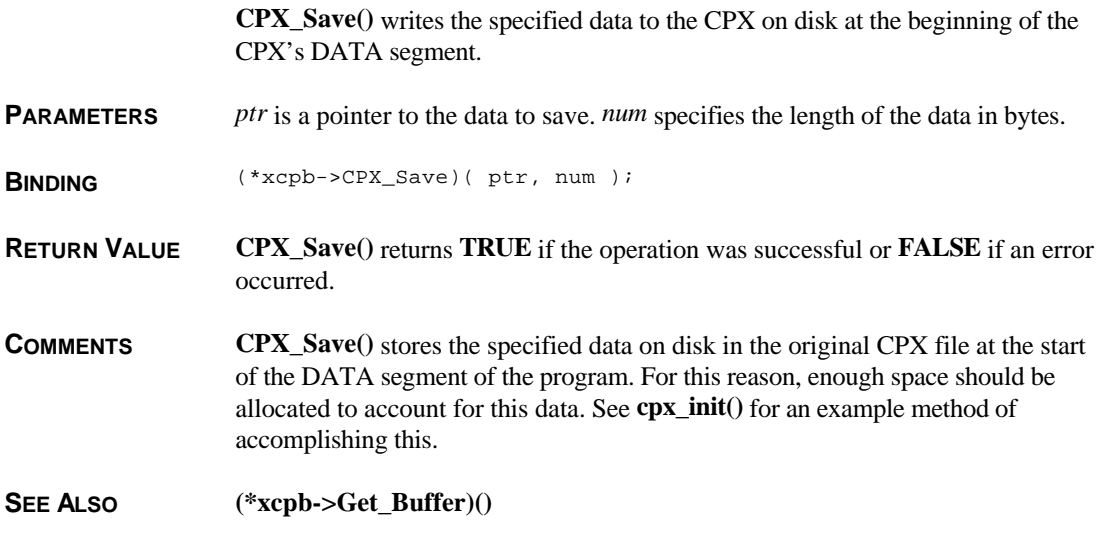

# **(\*xcpb->Get\_Buffer)()**

**VOIDP (\*xcpb->Get\_Buffer)( VOID )**

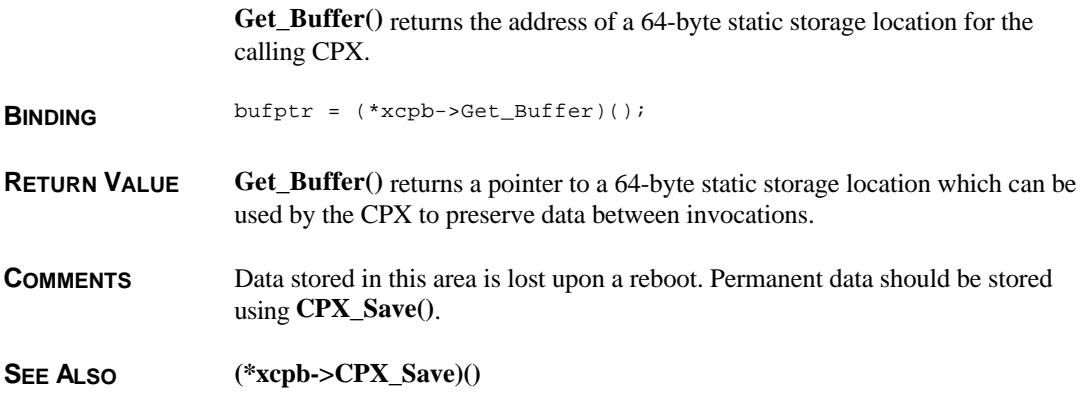

# **(\*xcpb->getcookie)()**

**WORD (\*xcpb->getcookie)(** *cookie***,** *pvalue* **) LONG** *cookie***; LONG \****pvalue***;**

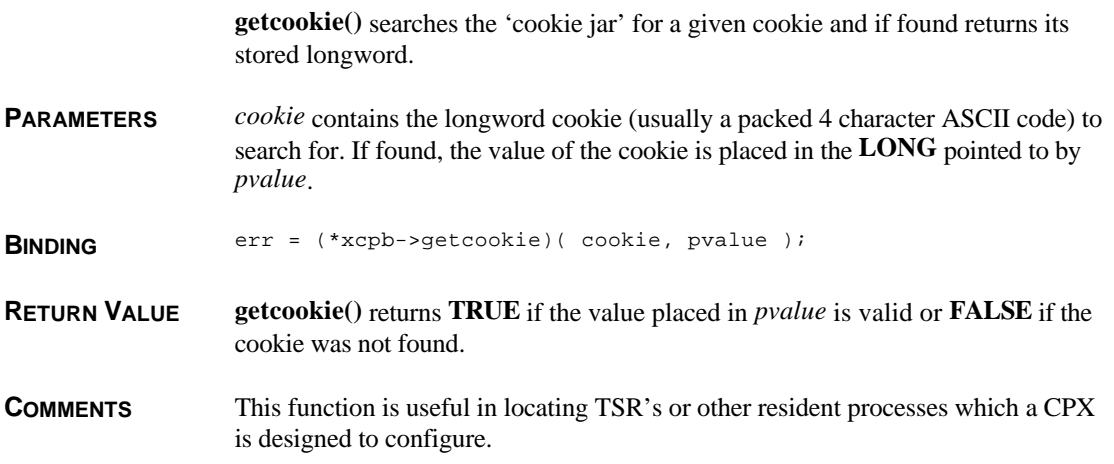

# **(\*xcpb->GetFirstRect)()**

**GRECT \*(\*xcpb->GetFirstRect)(** *prect* **) GRECT \****prect***;**

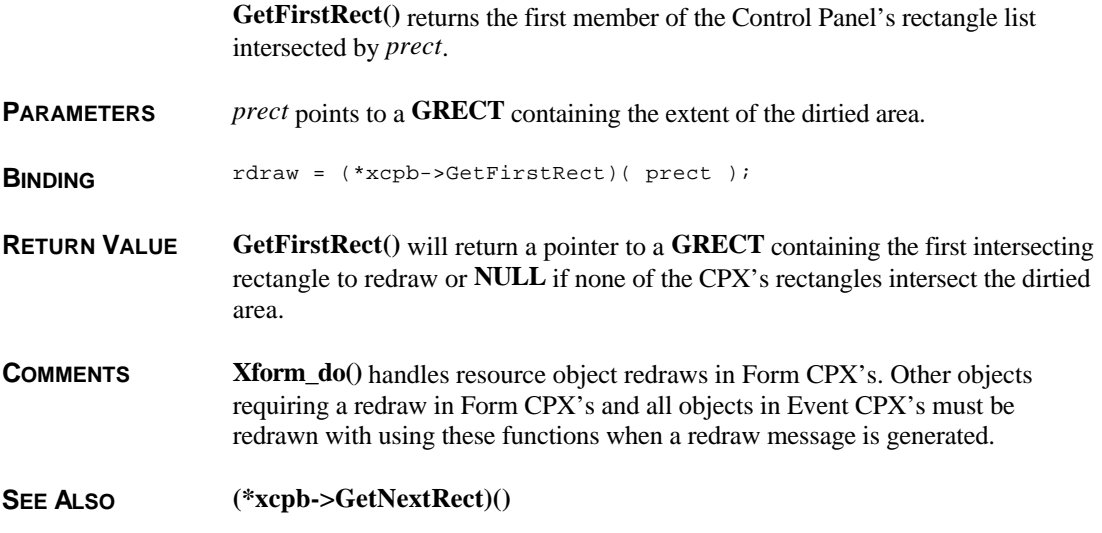

## **(\*xcpb->GetNextRect)()**

**GRECT \*(\*xcpb->GetNextRect)( VOID )**

**GetNextRect()** returns subsequent rectangles needing to be redrawn after first calling **GetFirstRect()**.

**BINDING**  $rdraw = (*xcpb->GetNextRect()()$ 

**RETURN VALUE GetNextRect()** returns a pointer to a **GRECT** structure containing a subsequent rectangle needing to be redrawn.

**COMMENTS** When a redraw message is received, it should be handled as illustrated below (the example given is for an Event CPX but it may be applied to the **WM\_REDRAW** message handling section of a Form CPX as well):

```
VOID
cpx_draw( clip )
GRECT *clip;
{
       GRECT *rdraw;
       rdraw = (*xcpb->GetFirstRect)( clip );
       while( rdraw )
        {
         /* User redraw function */
         my_redraw( rdraw );
         rdraw = (*xcpb->GetNextRect)();
        }
}
```
**SEE ALSO (\*xcpb->GetFirstRect)()**

## **(\*xcpb->MFsave)()**

**VOID (\*xcpb->MFsave)(** *flag***,** *mf* **) BOOLEAN** *flag***; MFORM \****mf***;**

> **MFsave()** saves the current mouse form so that a custom application mouse form is not destroyed when the CPX calls **graf\_mouse()** or **vsc\_form()** to change the shape of the mouse.

**PARAMETERS** *flag* specifies the action to take. If *flag* is **MFSAVE** (1), the current mouse form will be written into the **MFORM** structure pointed to by *mf*. If *flag* is **MFRESTORE** (0), the mouse form will be restored from the **MFORM** structure pointed to by *mf*. See **vsc\_form()** for the definition of **MFORM**.

**BINDING** (\*xcpb->MFsave)(flag, mf);

# **(\*xcpb->Popup)()**

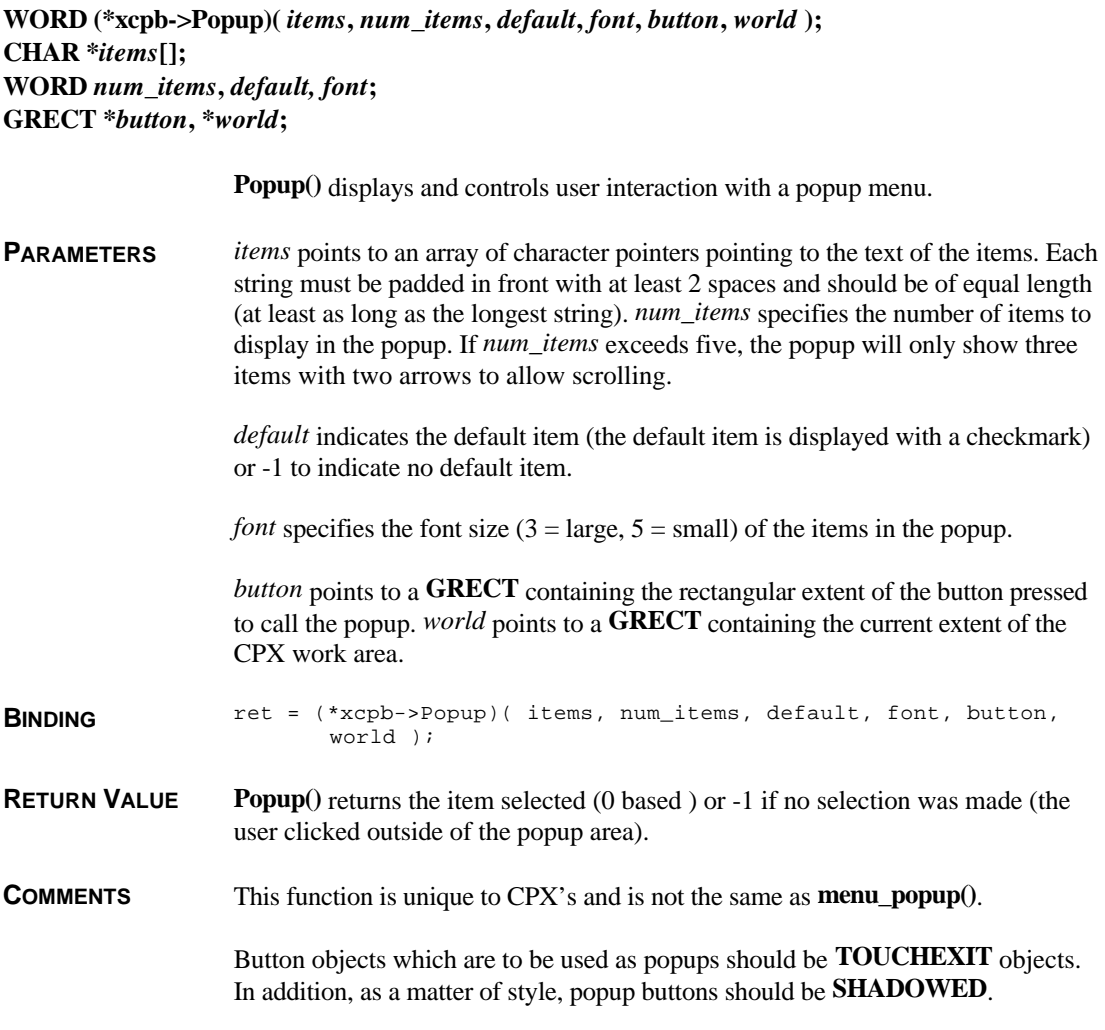

## **(\*xcpb->rsh\_fix)()**

**VOID (\*xcpb->rsh\_fix)(** *num\_objs***,** *num\_frstr***,** *num\_frimg***,** *num\_tree***,** *rs\_object***,** *rs\_tedinfo***,** *rs\_strings***,** *rs\_iconblk***,** *rs\_bitblk***,** *rs\_frstr***,** *rs\_frimg***,** *rs\_trindex***,** *rs\_imdope* **); WORD** *num\_objs***,** *num\_frstr***,** *num\_frimg***,** *num\_tree***; OBJECT \****rs\_object***; TEDINFO \****rs\_tedinfo***; char \****rs\_strings***[]; ICONBLK \****rs\_iconblk***; BITBLK \****rs\_bitblk***; LONG \****rs\_frstr***, \****rs\_frimg***, \****rs\_trindex***; struct foobar \****rs\_imdope***;**

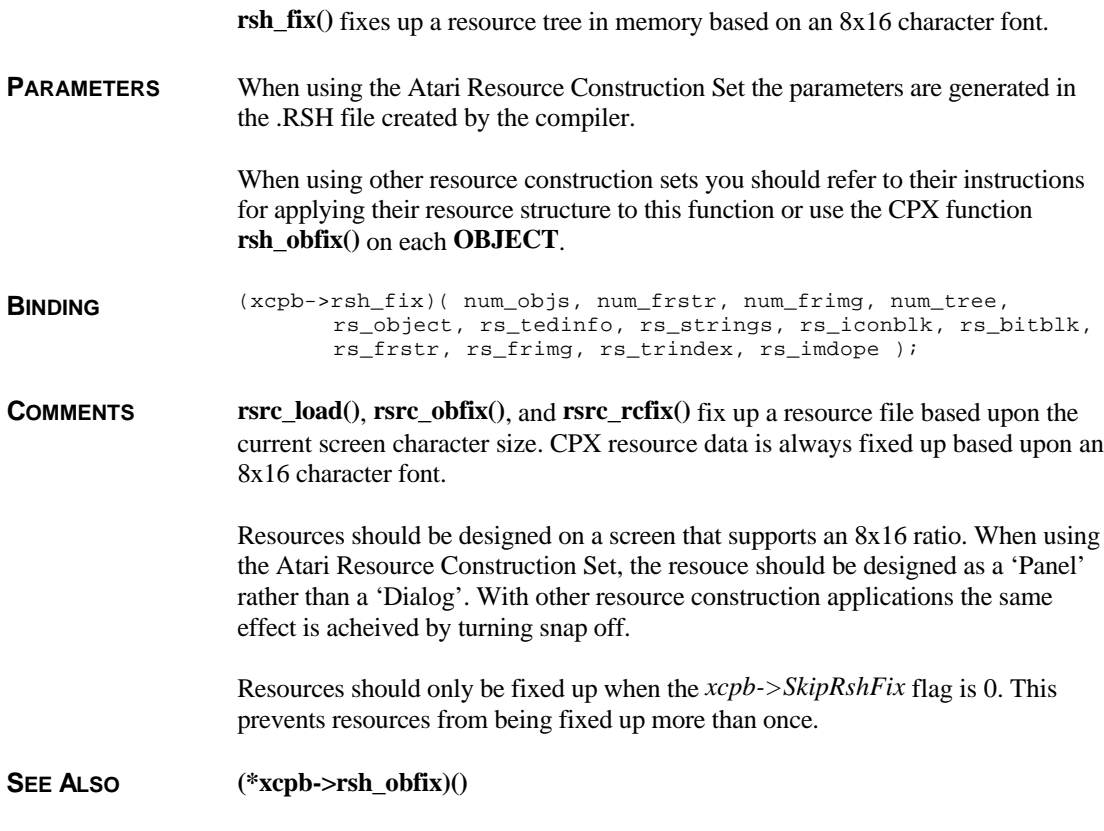

## **(\*xcpb->rsh\_obfix)()**

**VOID (\*xcpb->rsh\_obfix)(** *tree***,** *curob* **) OBJECT \****tree***; WORD** *curob***;**

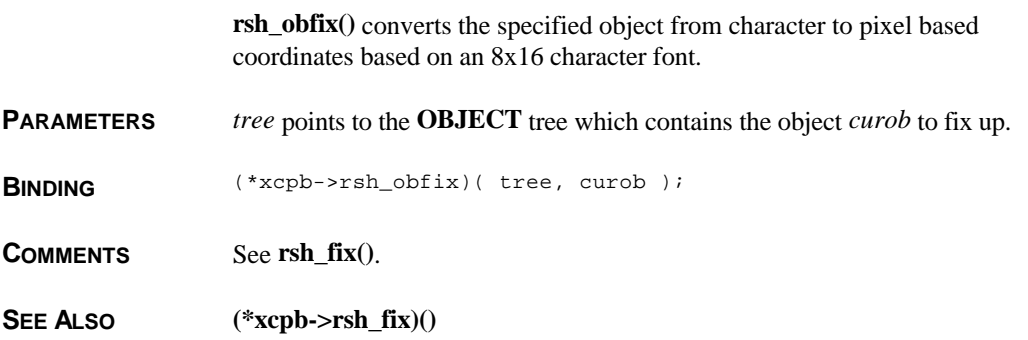

## **(\*xcpb->Set\_Evnt\_Mask)()**

**VOID (\*xcpb->Set\_Evnt\_Mask)(** *mask***,** *m1***,** *m2***,** *time* **) WORD** *mask***; MOBLK \****m1***; MOBLK \****m2***; LONG** *time***;**

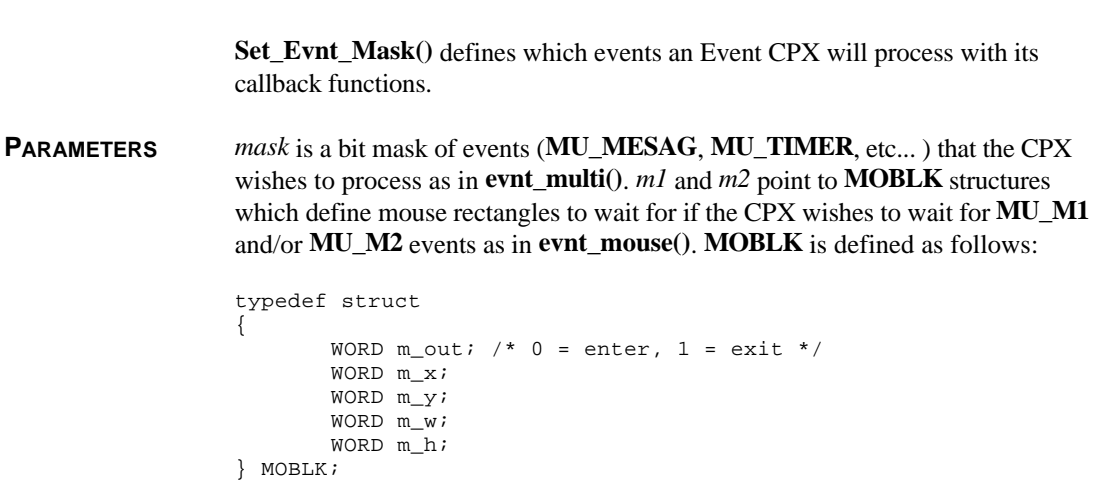

*time* specifies the length of time to specify for the **MU\_TIMER** event if appropriate.

**BINDING** (\*xcpb->Set\_Evnt\_Mask)( mask, m1, m2, time );

**COMMENTS** This function is only valid for Event CPX's.

#### **(\*xcpb->Sl\_arrow)()**

VOID (\*xcpb->Sl\_arrow)(tree, base, slider, obj, inc, min, max, numvar, dir, foo) **OBJECT \****tree***; WORD** *base***,** *slider***,** *obj***,** *inc***,** *min***,** *max***; WORD \****numvar***; WORD** *dir***; VOID (\****foo***)(); Sl\_arrow()** is called by a CPX when the user clicks on an arrow element of an 'active' slider. **PARAMETERS** *tree* points to the object tree containing the slider elements. *base* is the object index of the slider 'track'. *slider* is the object index of the slider 'elevator'. *obj* is the index of the arrow element clicked on by the user. *inc* specifies the increment amount for each slider step (+/-). *min* specifies the minimum value the slider can represent. *max* specifies the maximum value the slider can represent. *numvar* points to a **WORD** containing the value which the slider represents and which is to be updated as the slider is moved. *dir* specifies the direction of the slider movement (**VERTICAL** (0) or **HORIZONTAL** (1) ). *foo* is a pointer to a user-defined callback function which is called once for each step of the slider to allow the user's action to 'actively' update the slider. *foo* may be **NULL** if no updating is desired. **BINDING** (\*xcpb->Sl\_arrow)( tree, base, slider, obj, inc, min, max, numvar, dir, foo ); **COMMENTS** Slider paging can be accomplished with this function. To do so use a method similar to the following (this example is for vertical sliders): graf\_mkstate( &mx, &my, &dum, &dum ); objc\_offset( tree, slider, &ox, &oy ); inc = (  $(my < cy)$  ?  $(-1)$  :  $(1)$  ); (\*xcpb->Sl\_arrow( tree, base, slider, base, inc, min, max, &numvar, VERTICAL, foo );

# **(\*xcpb->Sl\_dragx)()**

**VOID (\*xcpb->Sl\_dragx)(** *tree***,** *base***,** *slider***,** *min***,** *max***,** *numvar***,** *foo* **) OBJECT \****tree***; WORD** *base***,** *slider***,** *min***,** *max***; WORD \****numvar***; VOID (\****foo***)();**

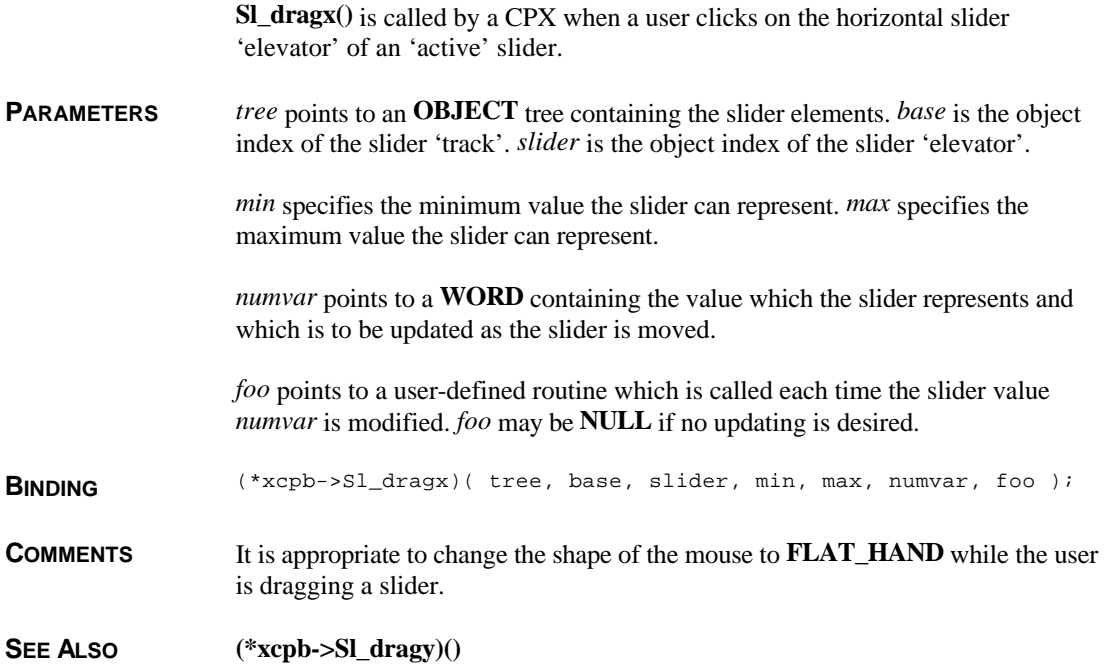

# **(\*xcpb->Sl\_dragy)()**

**VOID (\*xcpb->Sl\_dragx)(** *tree***,** *base***,** *slider***,** *min***,** *max***,** *numvar***,** *foo* **) OBJECT \****tree***; WORD** *base***,** *slider***,** *min***,** *max***; WORD \****numvar***; VOID (\****foo***)();**

> **Sl\_dragy()** is called by a CPX when a user clicks on the vertical slider 'elevator' of an 'active' slider.

**PARAMETERS** See **Sl\_dragx()**.

**BINDING** (\*xcpb->Sl\_dragy)( tree, base, slider, min, max, numvar, foo );

**COMMENTS** It is appropriate to change the shape of the mouse to **FLAT\_HAND** while the user is dragging a slider.

**SEE ALSO (\*xcpb->Sl\_dragx)()**

## **(\*xcpb->Sl\_size)()**

**VOID (\*xcpb->Sl\_size)(** *tree***,** *base***,** *slider***,** *num\_items***,** *visible***,** *direction***,** *min\_size* **) OBJECT \****tree***; WORD** *base***,** *slider***,** *num\_items***,** *visible***,** *direction***,** *min\_size* **;**

> **Sl\_size()** adjusts the size of the slider 'track' relative to the size of the slider 'elevator'.

**PARAMETERS** *tree* points to the **OBJECT** tree containing the slider elements. *base* is the object index of the slider 'track'. *slider* is the object index of the slider 'elevator'.

> *num\_items* is the total number of items represented by the slider. *visible* is the number of items actually seen by the user.

*direction* specifies the direction of the slider as either **VERTICAL** (0) or **HORIZONTAL** (1). *min\_size* represents the minimum pixel size of the adjusted slider elevator.

**BINDING** (\*xcpb->Sl\_size)( tree, base, slider, num\_items, visible, direction, min\_size );

**COMMENTS** This function does not redraw the slider.

### **(\*xcpb->Sl\_x)()**

**VOID (\*xcpb->Sl\_x)(** *tree***,** *base***,** *slider***,** *value***,** *min***,** *max***,** *foo* **) OBJECT \****tree***; WORD** *base***,** *slider***,** *value***,** *min***,** *max***; VOID (\****foo***)();**

**Sl\_x()** updates the position of a horizontal slider within its base.

**PARAMETERS** *tree* points to an **OBJECT** tree containing the slider elements. *base* is the object index of the slider 'track'. *slider* is the object index of the slider 'elevator'.

*value* is the value the slider should represent. *min* and *max* are the minimum and maximum values the slider can represent respectively.

If *foo* is not **NULL**, it points to a user-function which is called to redraw the slider.

**BINDING**  $(*xcpb->Sl_x)(tree, base, slider, value, min, max, foo)$ ;

**SEE ALSO (\*xcpb->Sl\_y)()**

# **(\*xcpb->Sl\_y)()**

**VOID (\*xcpb->Sl\_y)(** *tree***,** *base***,** *slider***,** *value***,** *min***,** *max***,** *foo* **) OBJECT \****tree***; WORD** *base***,** *slider***,** *value***,** *min***,** *max***; VOID (\****foo***)();**

**Sl\_y()** updates the position of a vertical slider within its base.

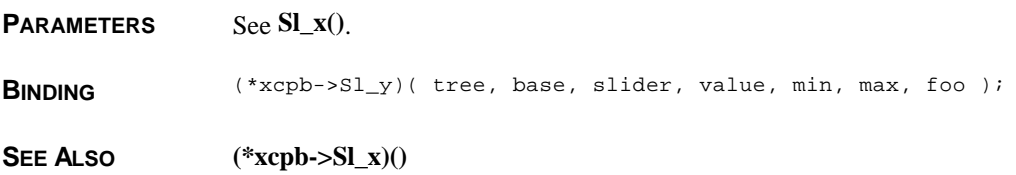

## **(\*xcpb->Xform\_do)()**

**WORD (\*xcpb->Xform\_do)(** *tree***,** *editobj***,** *msg* **) OBJECT \****tree***; WORD** *editobj***; WORD \****msg***;**

**Xform\_do()** is a specialized version of **form\_do()** designed to handle a CPX object tree and window messages concurrently. **PARAMETERS** *tree* should point to an **OBJECT** tree containing a form with the root object being 256x176. *editobj* specifies the editable text object to initially display the text cursor at (or 0 if no editable object exists on the form).

> *msg* should point to an 8 **WORD** array used by the function to store special messages returned by **evnt\_multi()**.

**BINDING** ret = (\*xcpb->Xform\_do)( tree, editobj, msg);

**RETURN VALUE Xform\_do()** returns the positive object number of the **EXIT** or **TOUCHEXIT** object selected. The high bit of this value indicates if the object was doubleclicked and should therefore be masked off if unused. If **Xform\_do()** returns a -1, then a message should be processed as contained in *msg*. The structure of messages are the same as in **evnt\_multi()**. Possible messages are:

#### **WM\_REDRAW AC\_CLOSE WM\_CLOSE CT\_KEY**

**CT\_KEY** (53) is a special **XCONTROL** message indicating that a key was pressed. The scancode of the key pressed is contained in *msg[3]*. Only special keyboard keys such as HELP, F1–F10, UNDO, ALT-X, etc... will be returned as the standard alphabetic keys are processed in editable fields.

**COMMENTS** The **Xform\_do()** function automatically handles and redraws of the given **OBJECT** tree. Any other items needing to be redrawn should be handled at the appropriate window redraw message.

> **WM\_CLOSED** messages should always be treated as 'OK' while **AC\_CLOSE** messages should be treated as 'Cancel'.

### **(\*xcpb->XGen\_Alert)()**

#### **BOOLEAN (\*xcpb->XGen\_Alert)(** *id* **) WORD** *id***;**

**XGen\_Alert()** displays a specialized alert centered in the Control Panel's work area.

**PARAMETERS** *id* specifies the alert to display as follows:

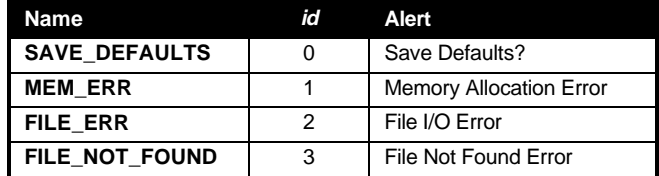

**BINDING**  $ret = (*xcpb->XGen_Alert)$  (id );

**RETURN VALUE XGen\_Alert()** returns **TRUE** if 'OK' was selected or **FALSE** if 'Cancel' was selected. Alerts 1-3 always returns **TRUE**.